# **Ошибки выпускников при заполнении бланков**

**Выявляются на этапе обработки бланков ЕГЭ в ППОИ и РЦОИ**

**После окончания ЕГЭ экзаменационные материалы поступают на обработку**

**• в** *ППОИ* **(пункт первичной обработки информации)**

#### **и**

**• в** *РЦОИ* **(региональный центр обработки информации)**

**• Операторы с помощью соответствующего программного обеспечения проводят сверку электронного изображения бланка с информацией, полученной в результате распознавания бланка**

**• Если выпускниками при заполнении бланков допущены ошибки, исправления или использованы символы, не соответствующие образцу, установленному центром тестирования, то замедляется процесс обработки бланков и отодвигаются сроки получения результатов ЕГЭ**

### ВНИМАНИЕ!

• Небрежное написание букв и цифр может привести к тому, что при автоматизированной обработке символ будет распознан неправильно

## **Один из этапов обработки бланков**

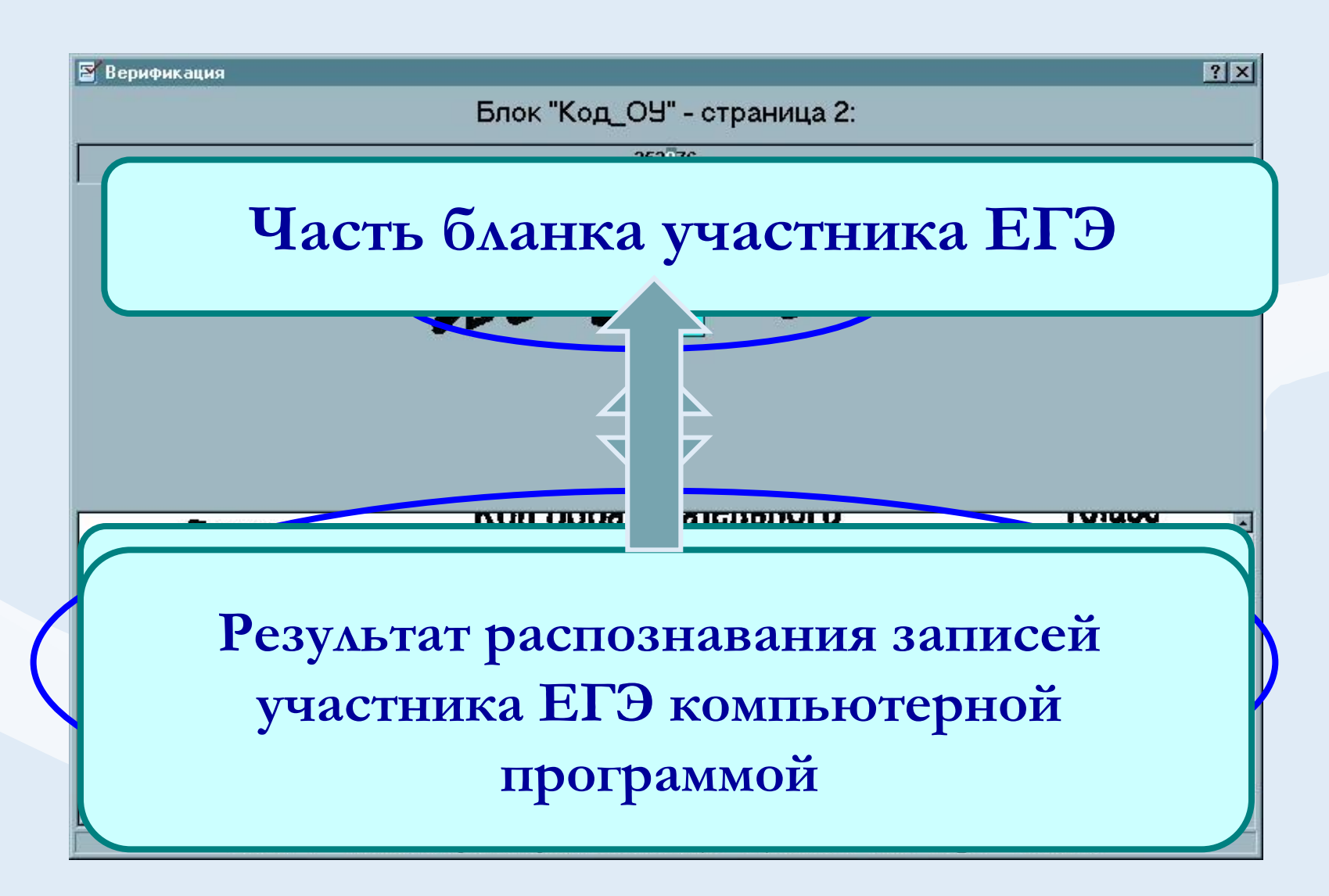

# **ПОСЛЕДСТВИЯ НЕБРЕЖНОГО НАПИСАНИЯ ЦИФР**

## **Неверно распознан код ОУ**

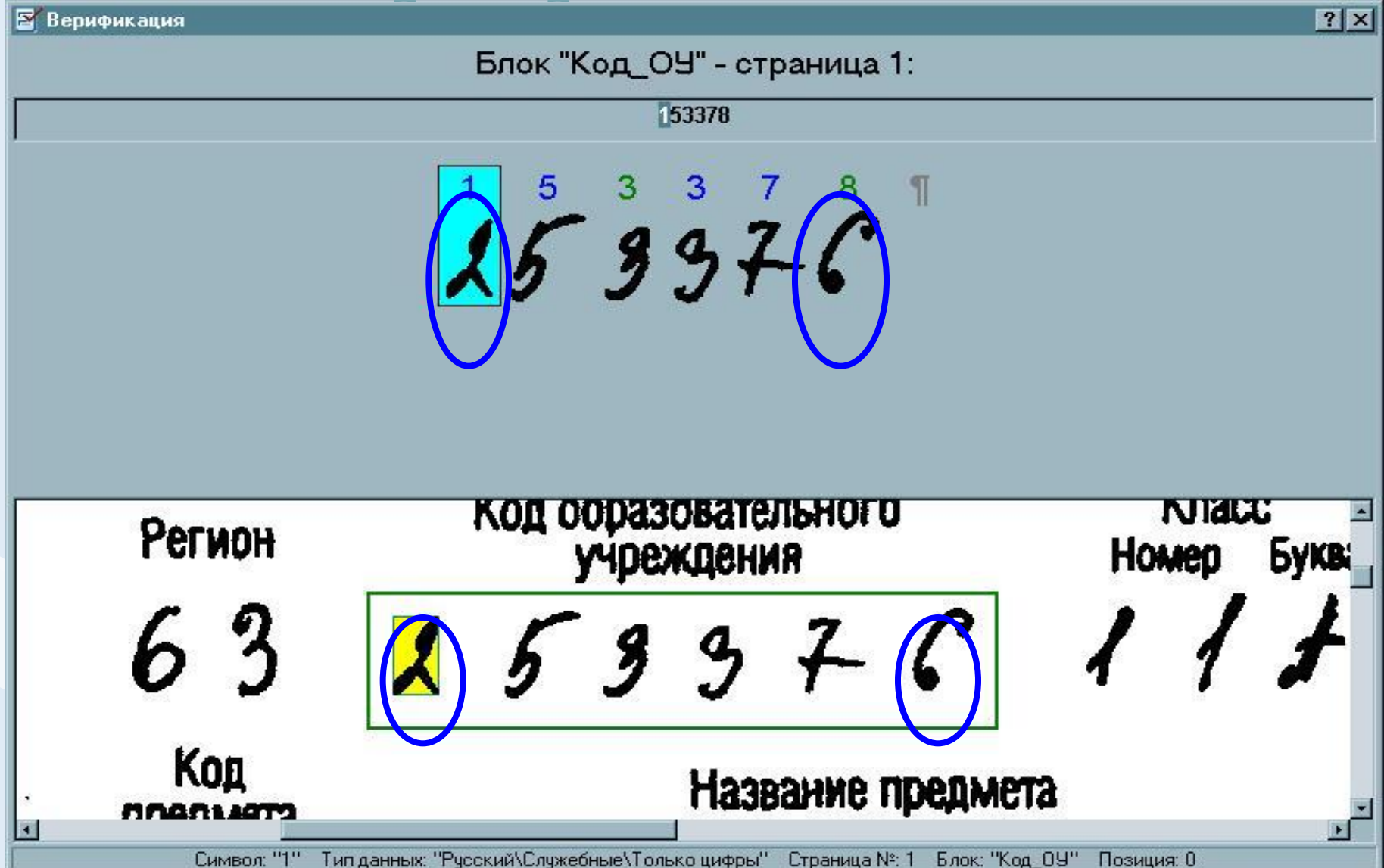

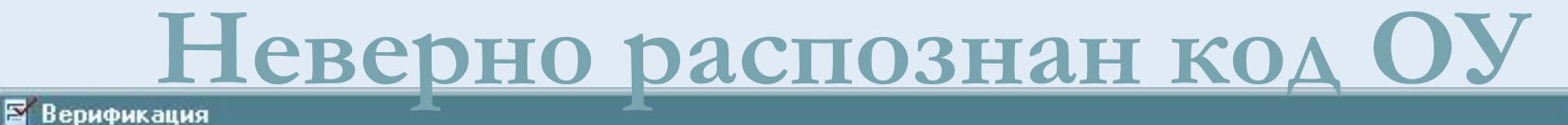

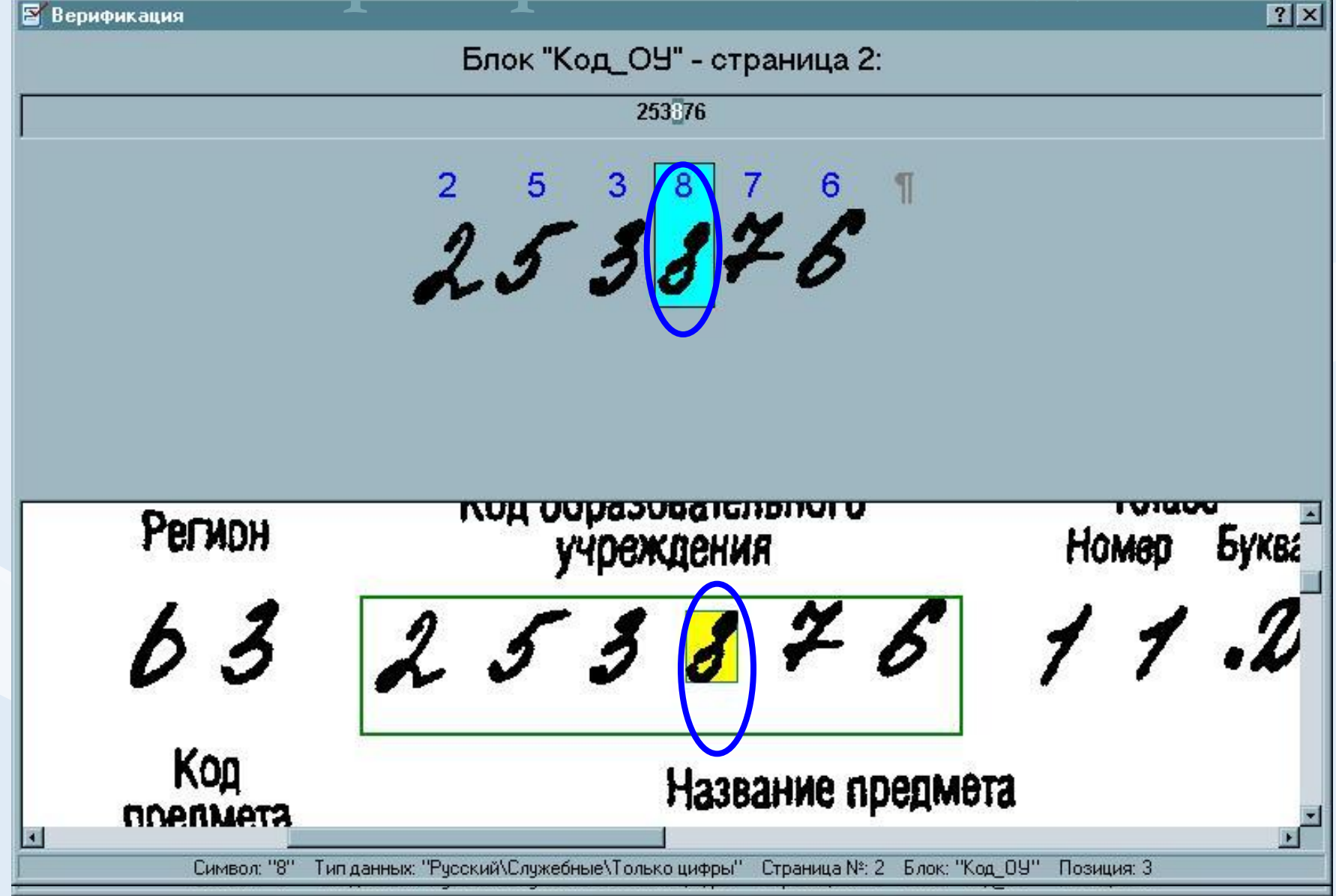

### **Неверно распознана серия документа**

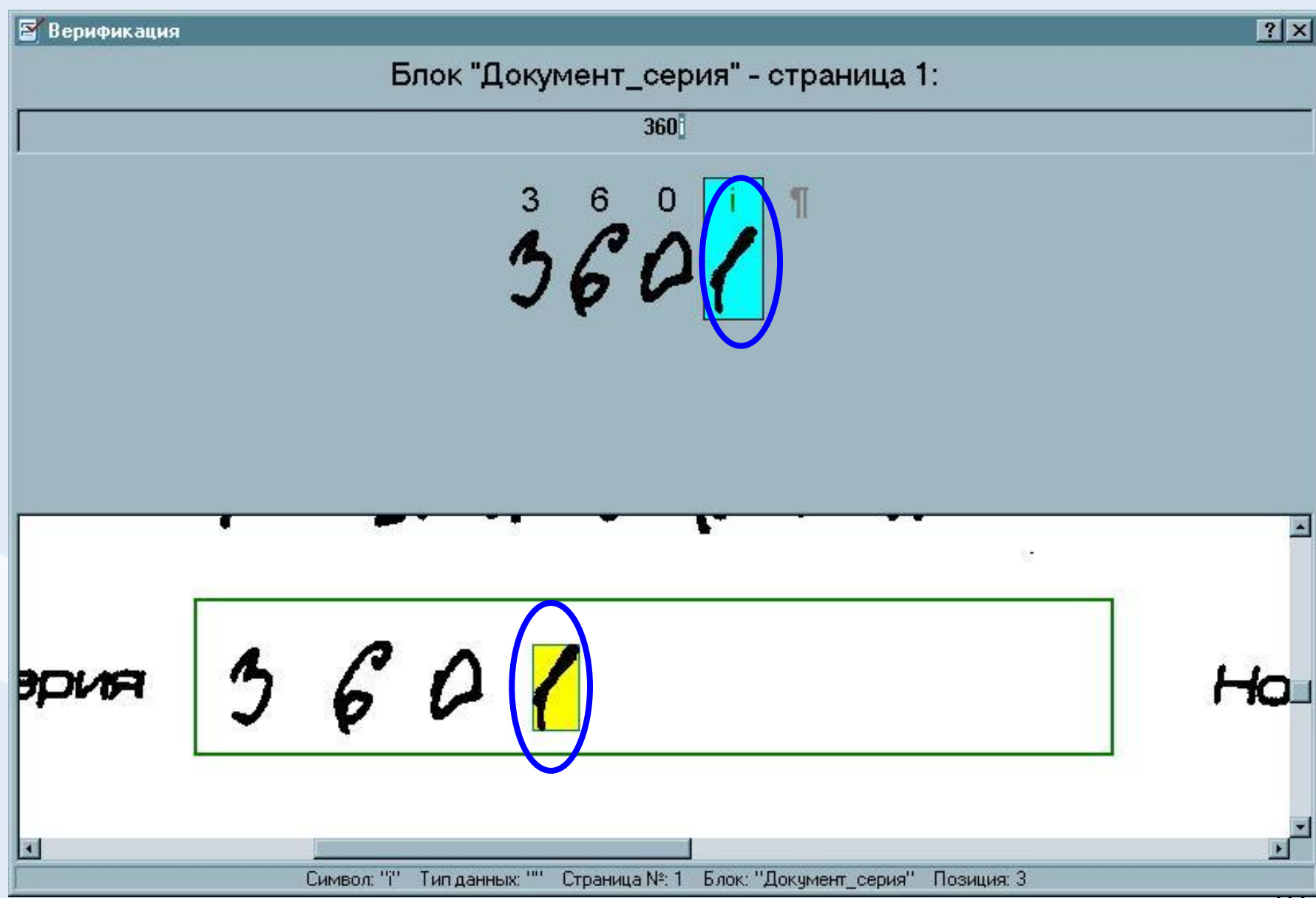

# ПОСЛЕДСТВИЯ НЕБРЕЖНОГО **НАПИСАНИЯ EYKB**

## Неверно распознан литер класса

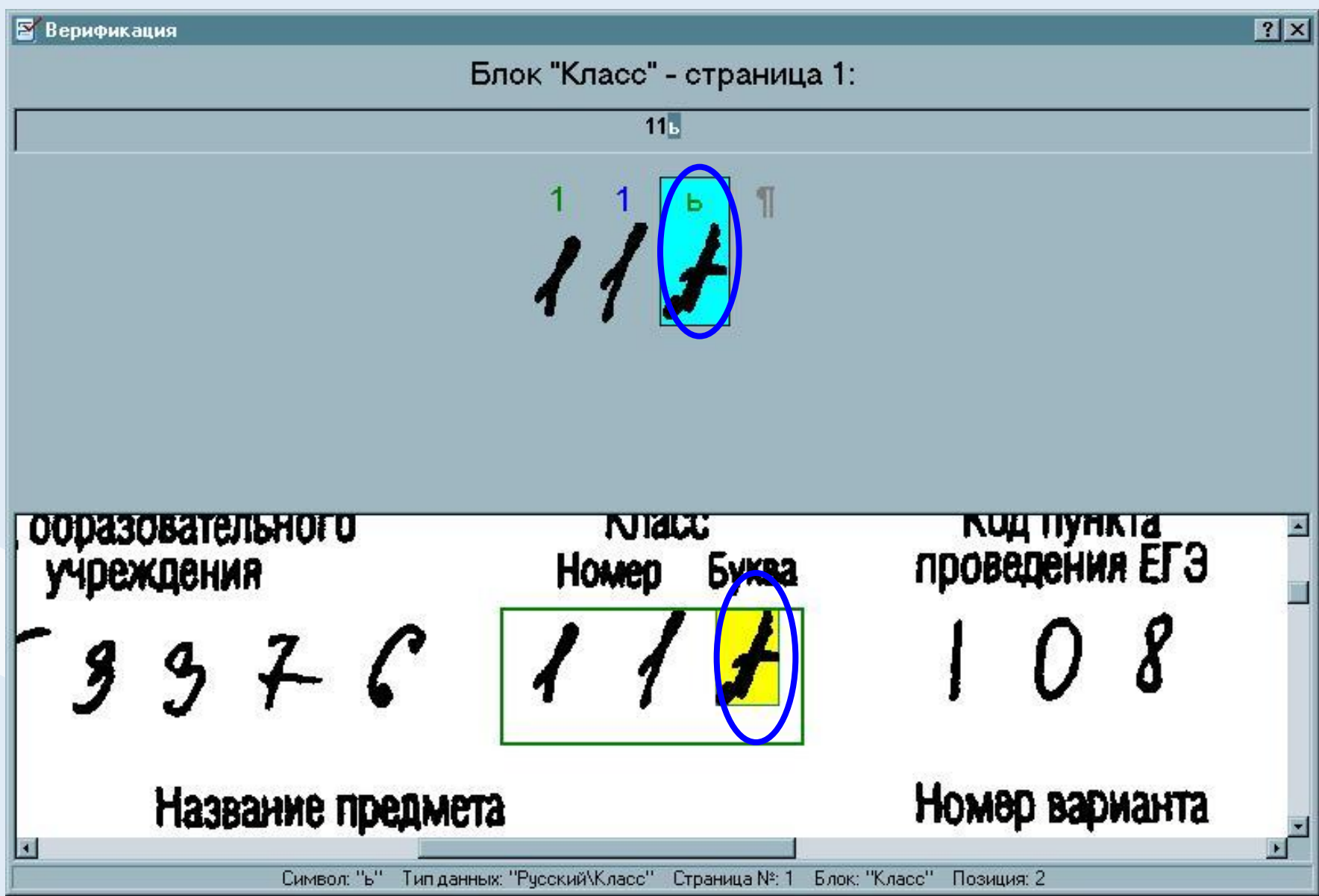

# **Неверно распознана фамилия**

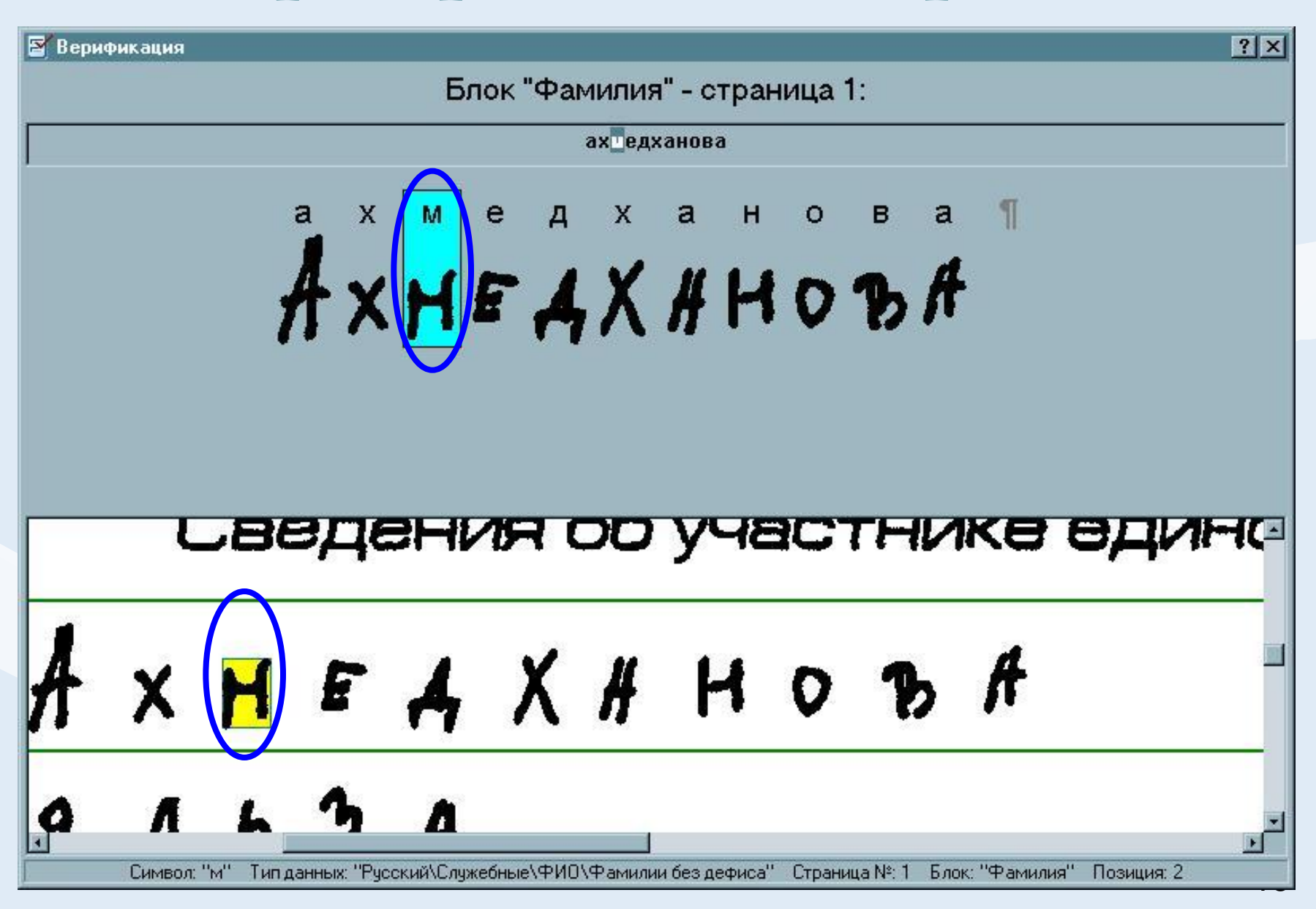

# **ПОСЛЕДСТВИЯ СЛУЧАЙНОЙ ПОМАРКИ В ОБЛАСТИ ОТВЕТОВ**

## **Неверно распознан выбор метки**

**В** Верификация

 $?$ 

#### Выбранные метки:

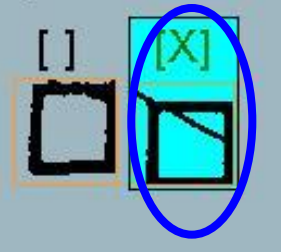

#### *ВНИМАНИЕ!*

## **Случайный штрих внутри квадрата может быть воспринят**

**как метка**

Символ: "[X]" Страница №: 1 Блок: "А224"

ОШИБКИ В ЗАПИСИ **OTBETOB** НА ЗАДАНИЯ ЧАСТИ «В»

## **Неверно записан ответ в части «В»**

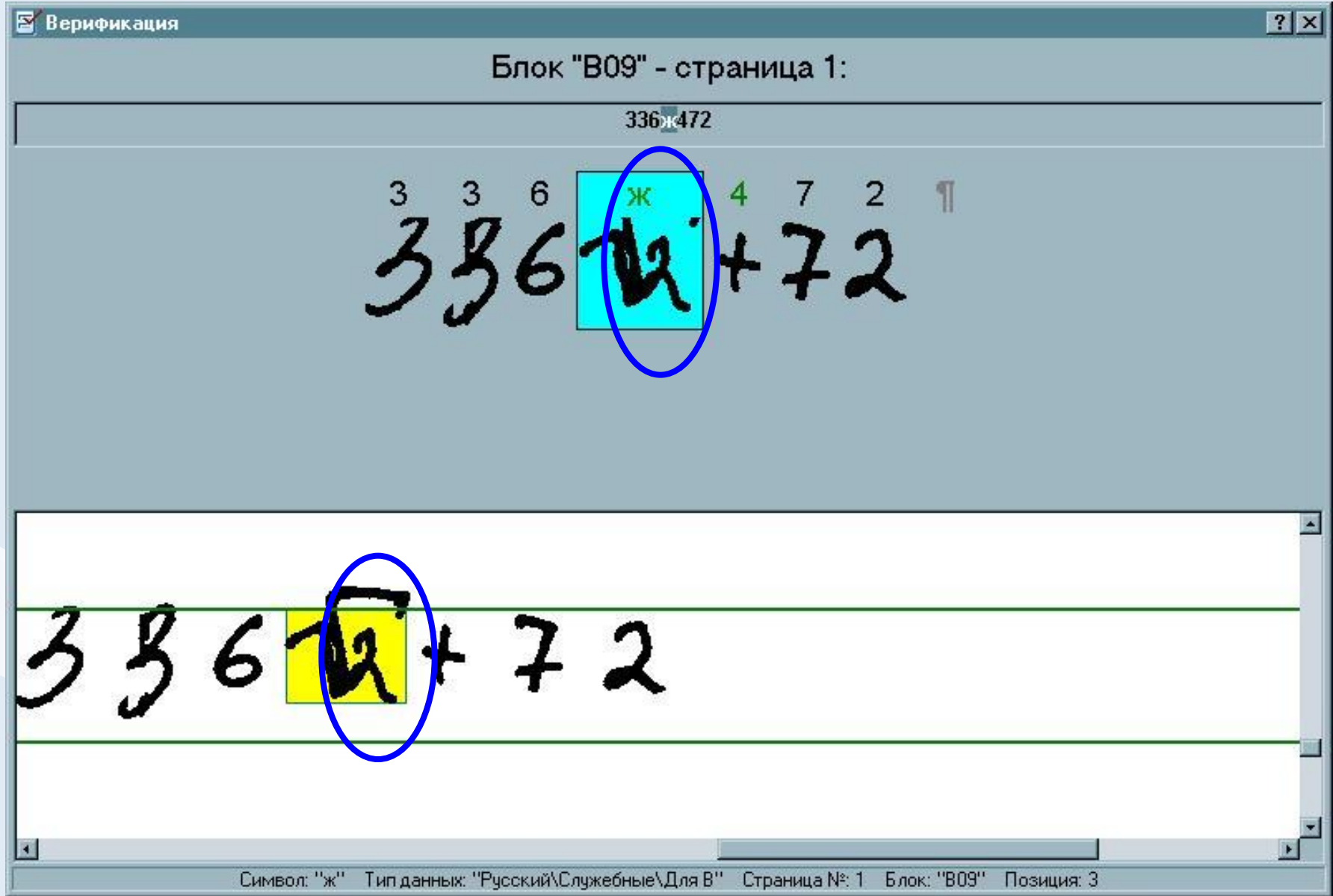

## **Неверно записан ответ в части «В»**

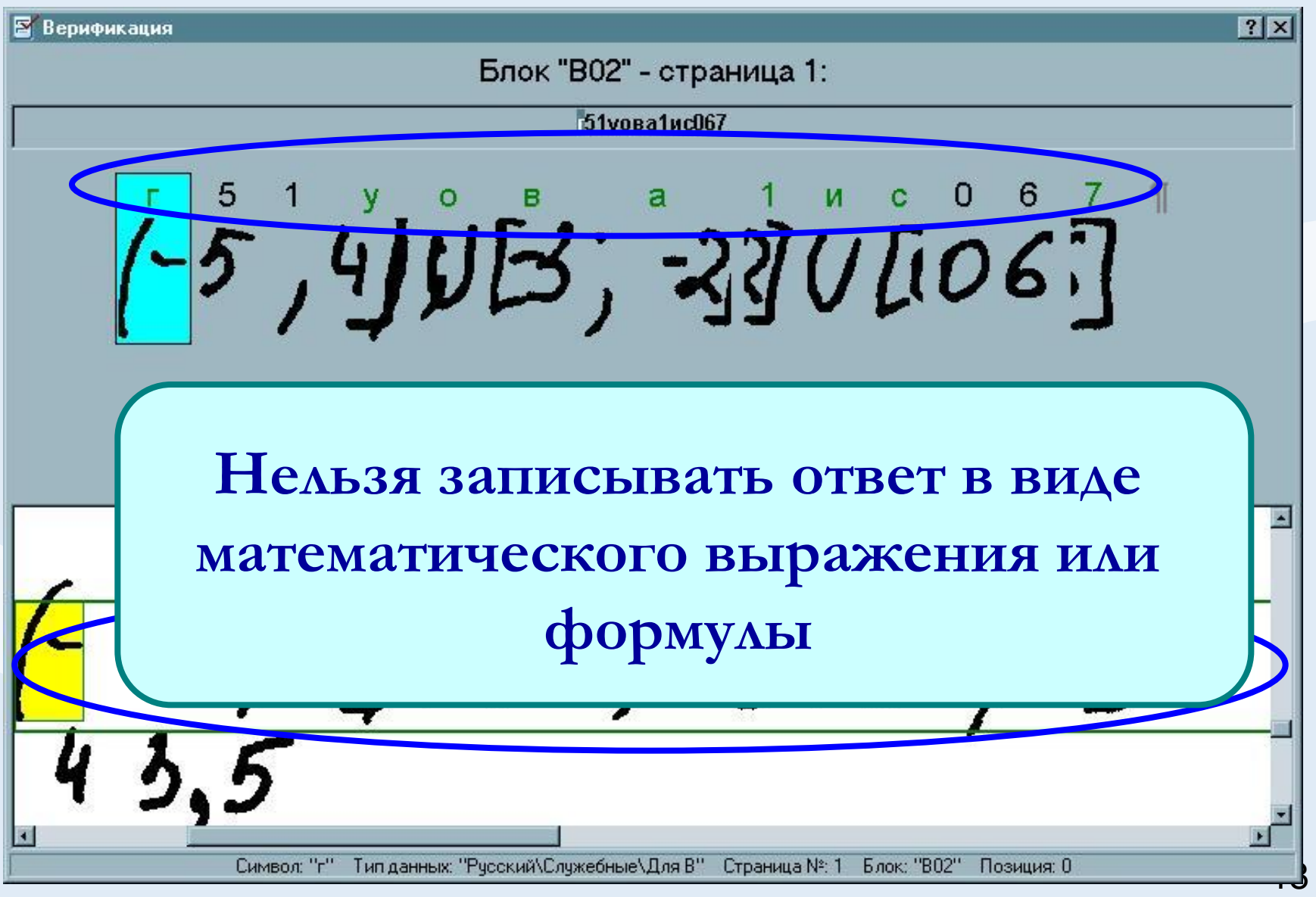

## **Неверно записан ответ в части «В»**

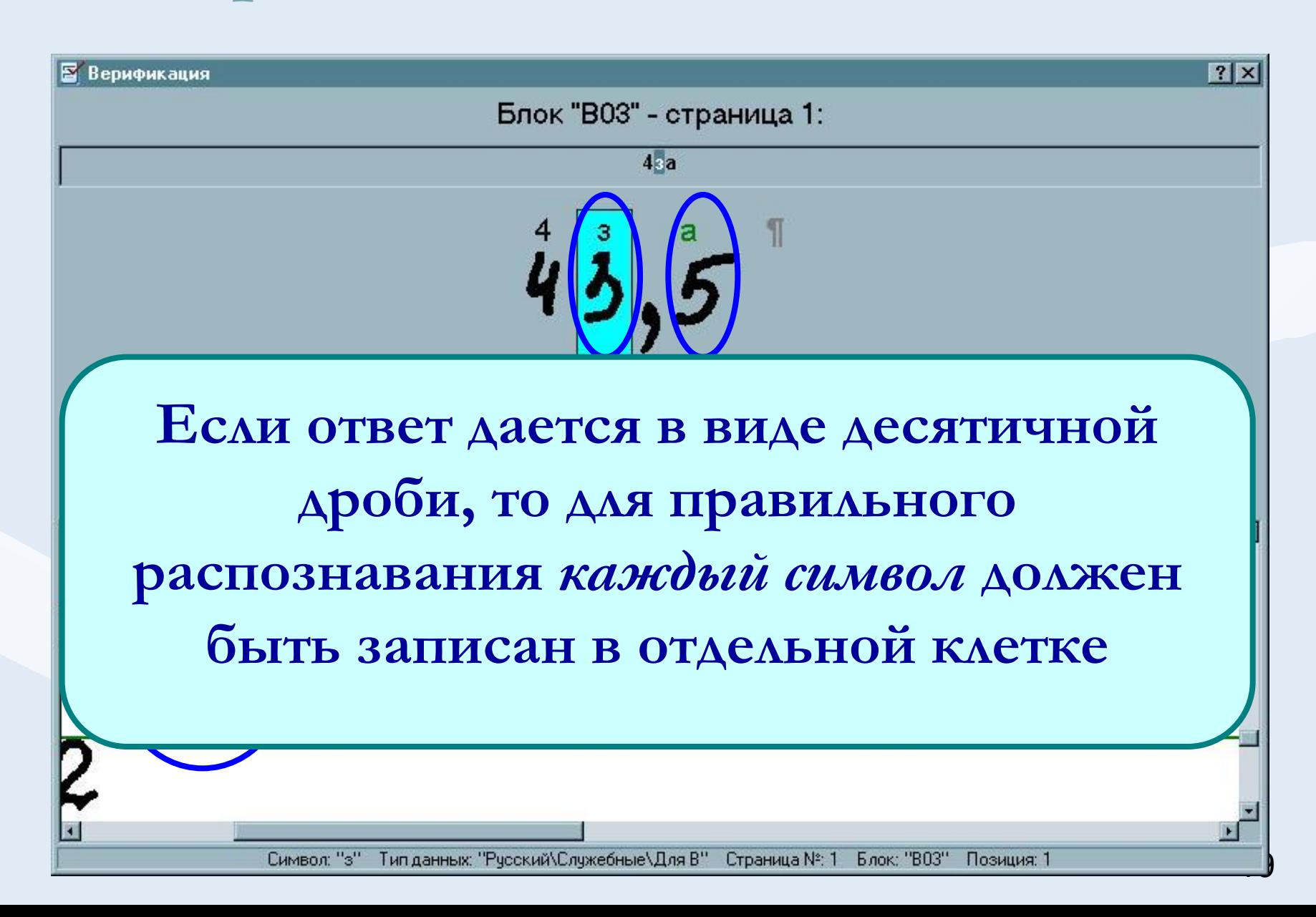

# **Допущено исправление в области ответов**

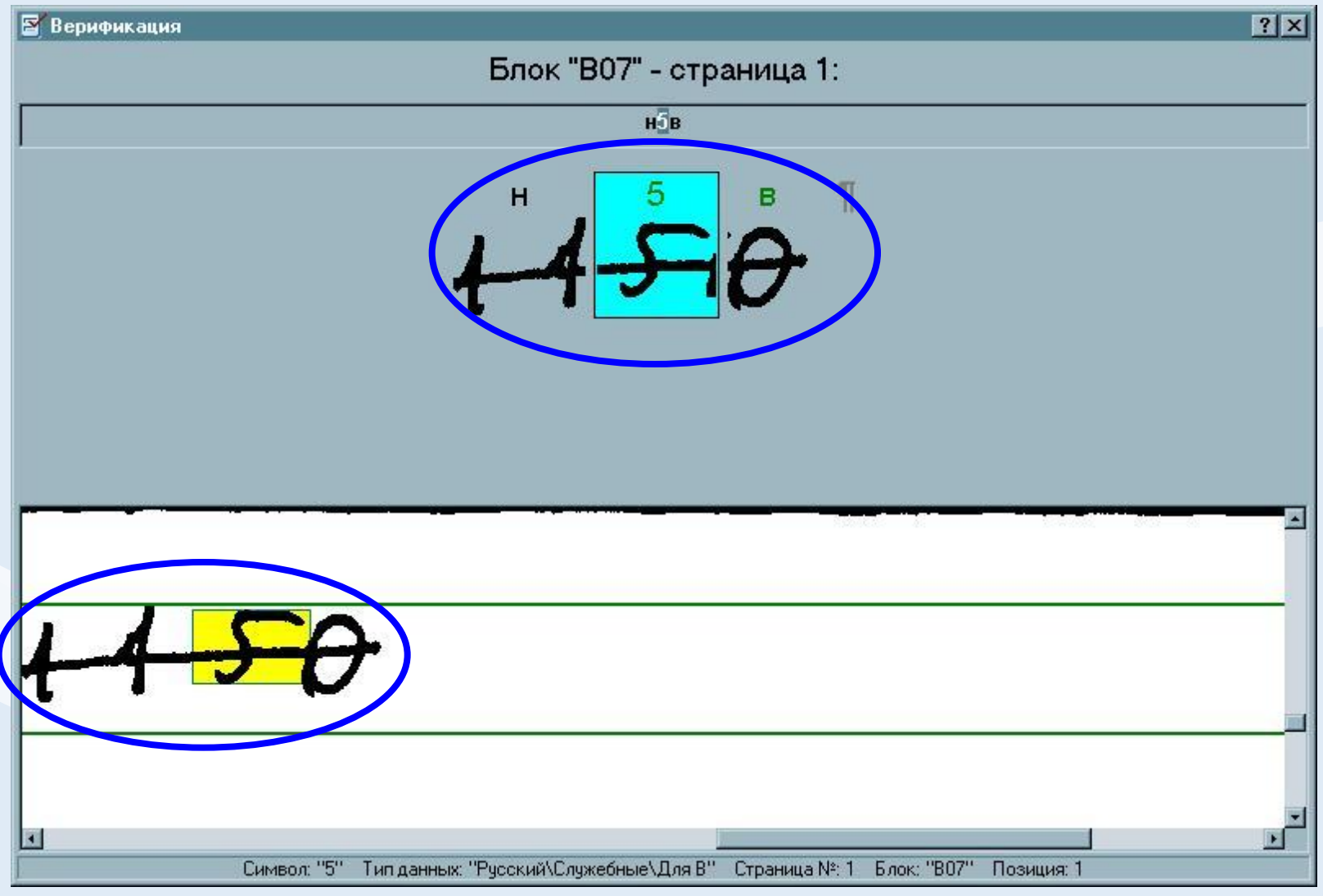

## **ПОМНИТЕ!**

**• Для изменения ответа на задания типа «А» и «В», уже внесённого в бланк, следует воспользоваться полем** *«Замена ошибочных ответов»*

### СПАСИБО ЗА ВНИМАНИЕ!

#### **Презентация подготовлена отделом организации ЕГЭ МОУ ДПОС «Центр медиаобразования» г. о. Тольятти**

Сайт «Единый государственный экзамен в Тольятти» http://www.mec.tgl.ru/ege